We placed game cameras on a cover cropped and non-cover cropped fields October 2018 through June 2019. **Field 1:** LTAR site near Centralia, MO. Corn/soybean/wheat rotation, no-till. Fall 2018 followed wheat and consisted of a cover crop mix of warm-season plants as well cereal rye. • 3 cameras on the perimeter and 2 in the interior

Field 2: Conventionally managed continuous soybean. No cover crop, no fall tillage.

- 
- 
- Only about 5% of potential acres nationwide are cover cropped.
- 200 million acres could be transformed into better wildlife habitat
- In the Midwest ~110 million acres could be cover cropped.
- Cover crops could help save struggling species such as the eastern meadowlarks, rusty patched bumblebees, monarchs, and bobwhite quail

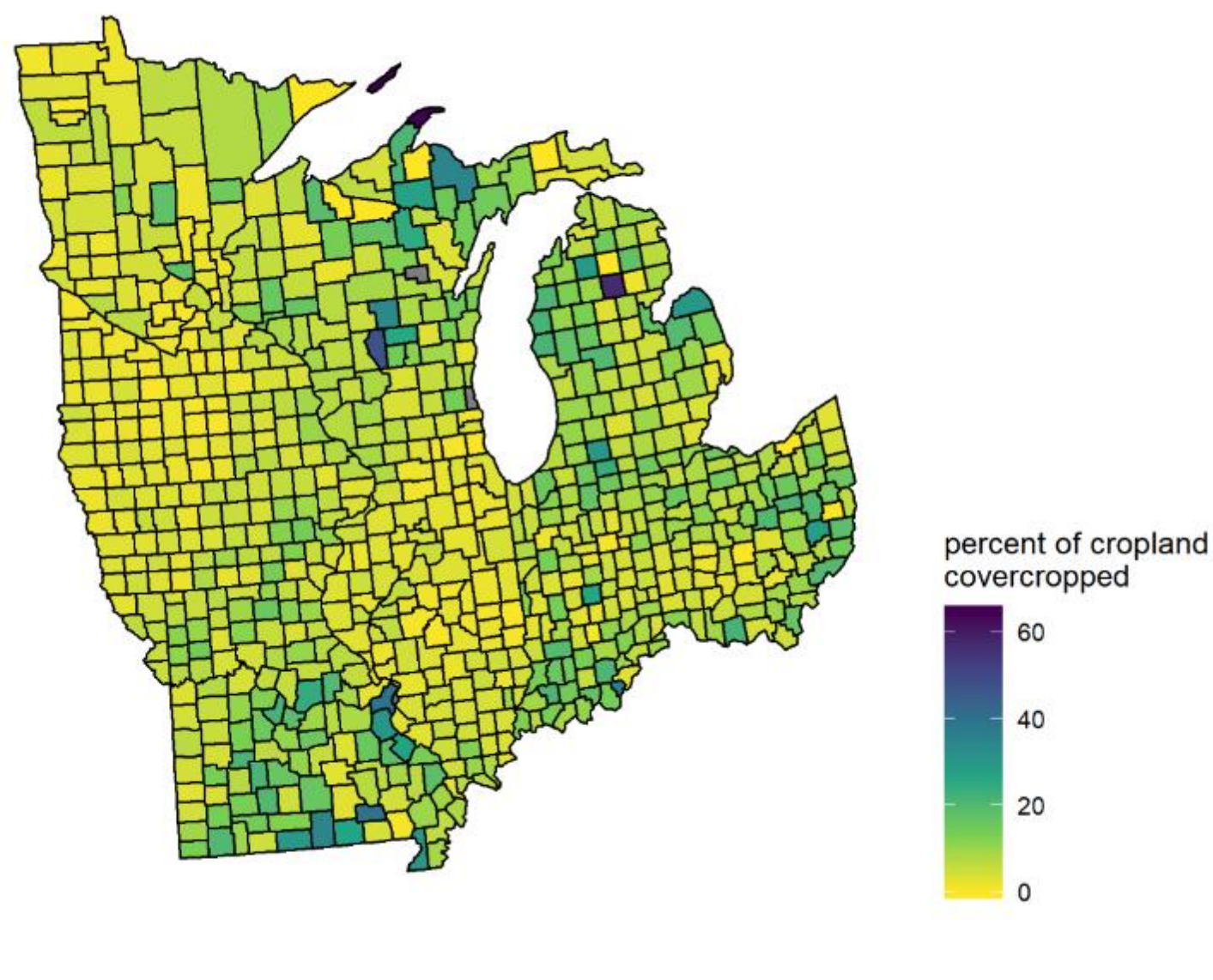

- **No-till**: tillage is a very destructive event for small mammals, insects, and birds nesting in cover crops. No-till planting could still destroy nests but likely allows for easier re-nesting
- **Diverse rotations**: Having at least three cash crops can be enormously helpful for wildlife. Adding wheat into a corn/soybean allows for a summer cover crop that could benefit wildlife, especially nesting birds.
- **Integrated perennial plantings**: Field buffers, prairie strips, trees, and pollinator strips can provide a refuge, allowing wildlife to use cover crops temporarily.

**The University of Missouri's Division of Food Systems and BioEngineering** aims to improve health and quality of life by advancing medical technologies and enhancing the use and delivery of agricultural outputs in a safe, efficient and environmentally friendly manner. The extension programs residing in the division cover an array of outreach activities ranging from water quality, precision agriculture, rural safety and health, waste management, and value-added processing to food safety.

The **Sustainable Agriculture Research and Education (SARE) Program** is driven to advance—to the whole of American agriculture—innovations that improve profitability, stewardship and quality of life by investing in groundbreaking research and education.

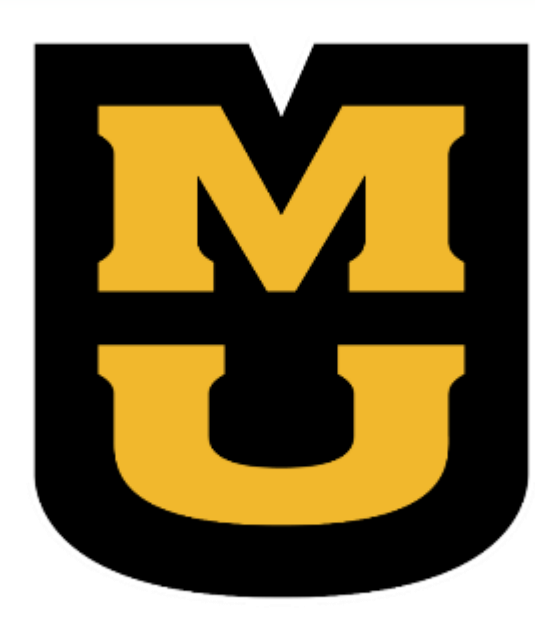

### **About**

# **The Basics**

# Results

- 
- 

• 9 species of mammals

• 7 or more species of birds

The cover cropped field had almost triple the average nightly

detections

Perimeter cameras captured more than interior cameras, cover cropped interior cameras recorded ~5 times the detections of uncovered fields.

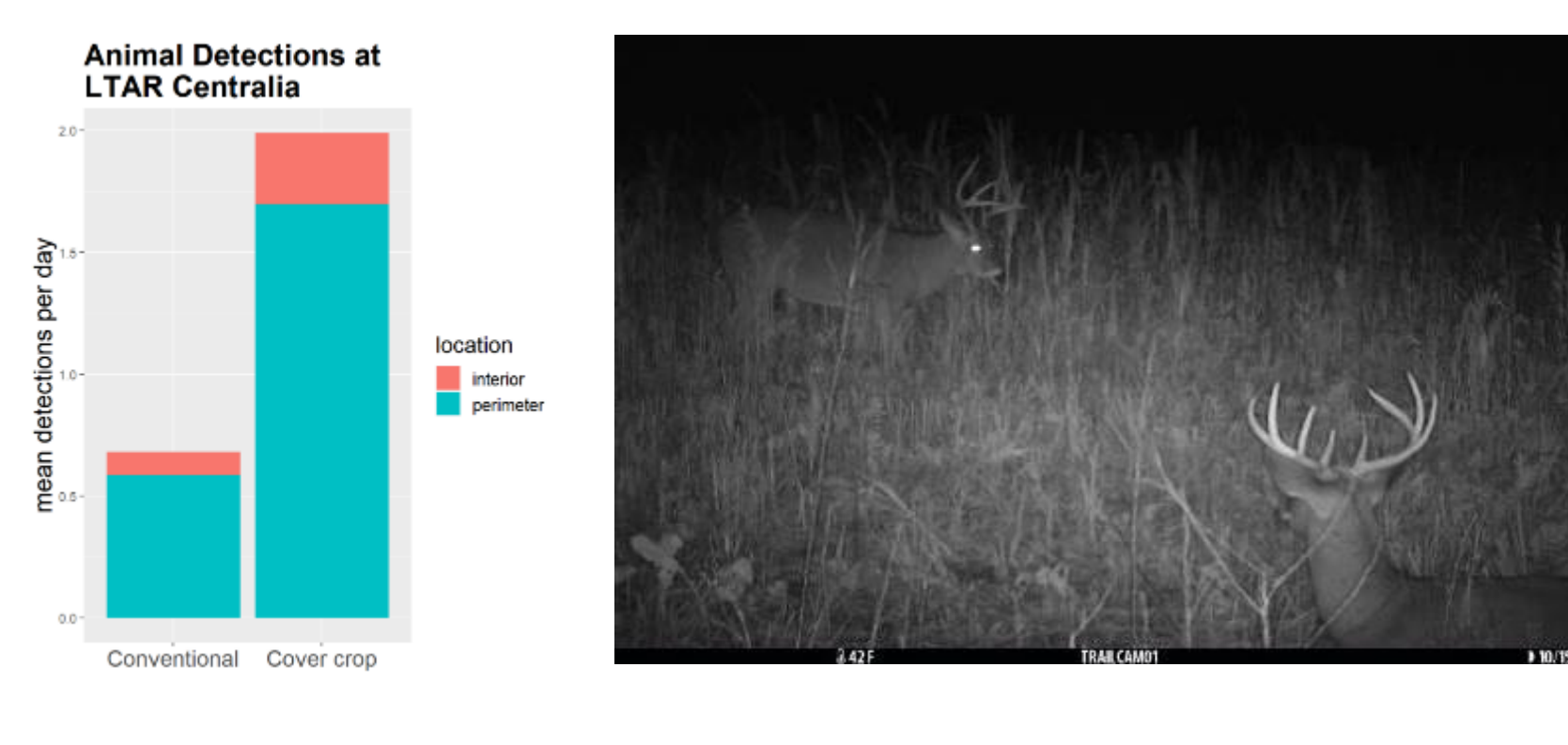

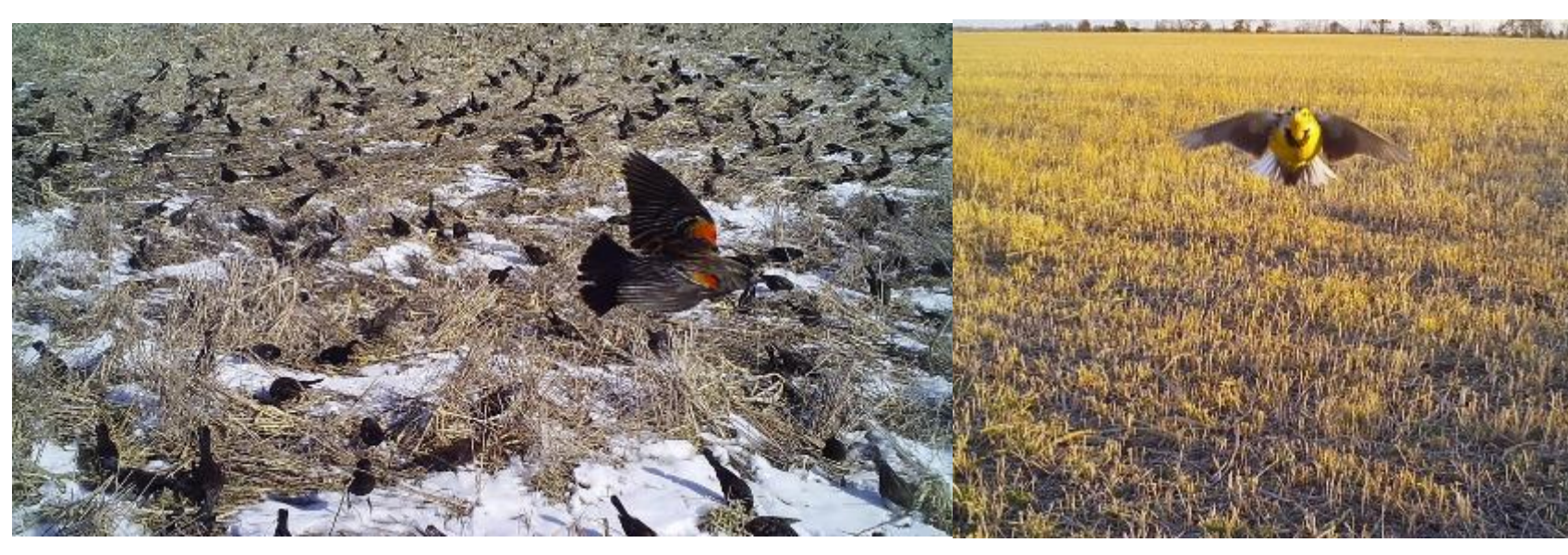

# **Pilot Study at LTAR**

• 2 cameras on perimeter and 1 in the interior

Different cover crops have different strengths. For wildlife, it's best not to overthink it. Diverse cover crop mixes provide a variety of food and nesting opportunities. Including a flowering broadleaf is especially helpful to increase insect diversity and abundance.

# **Maximizing Wildlife Benefits**

The benefits of cover crops are amplified when combined with other conservation practices. Other practices include:

# **Acknowledgements**

*Missouri Department of Natural Resources The Walton Foundation*

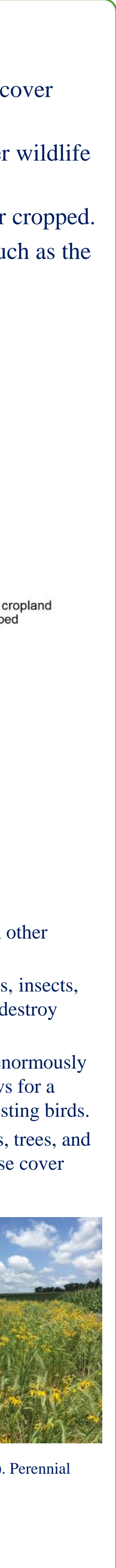

Wildlife in an agricultural ecosystem require three habitat components:

- 1. A variety of food sources (vegetation, insects, vertebrates)
- 2. Cover for protection from predators and the elements
- 3. Undisturbed nesting/reproduction areas

Conventional Midwestern row-cropped fields are missing at least one of these requirements for part of the year. In a corn and soybean rotation, there can be little to no living vegetation on in a field for 6+ months per year. Grassland birds and insects are especially affected by the winter/spring habitat gap.

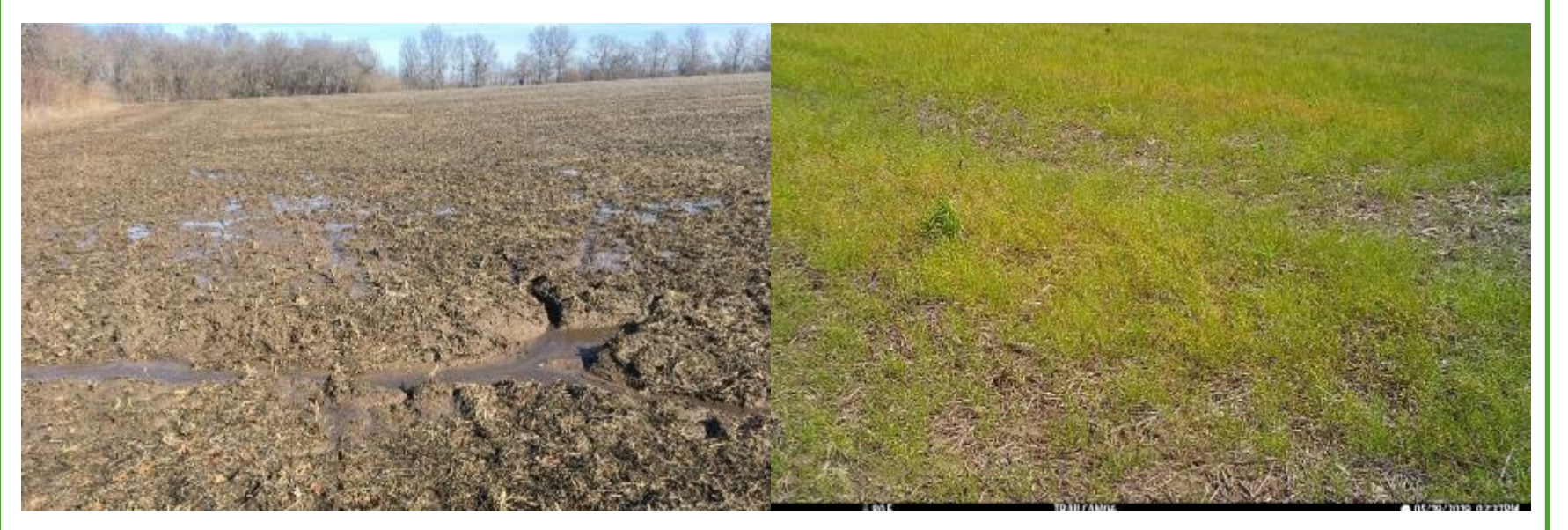

### **Cover Crops Can Fill the Habitat Gap**

Cover crops have the potential to meet at least some of the habitat requirements of wildlife. There is little research to date on how cover crops will affect various species.

University of Missouri Food Systems and BioEngineering | Sustainable Agriculture Research and Education (SARE)

# Joe LaRose and Rob Myers **Cover Cropping for Wildlife**

Cover crops provide stopover habitat for migrants (left) and overwintering habitat for residents like quail (rights)

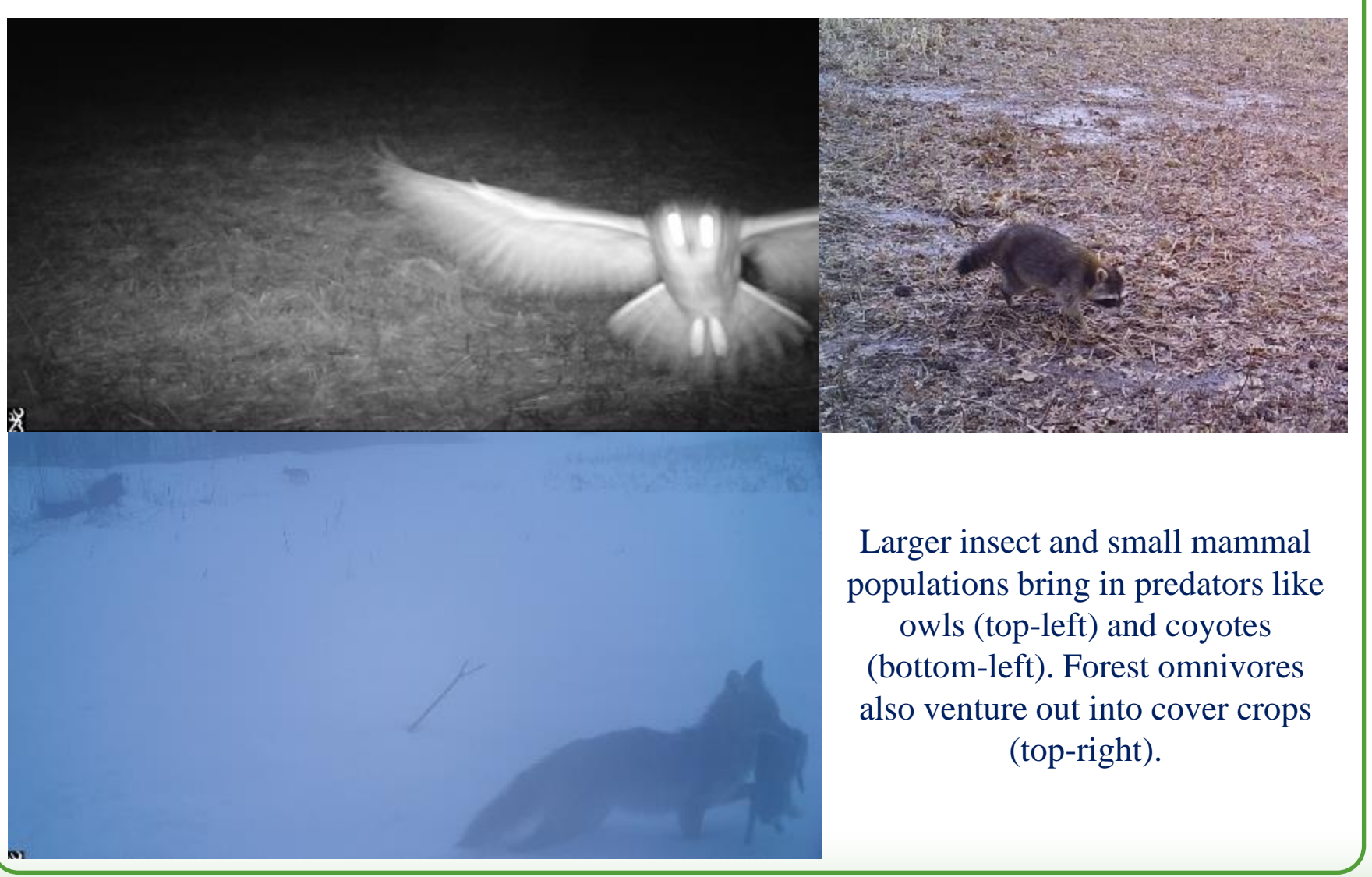

# **Dealing with Pests**

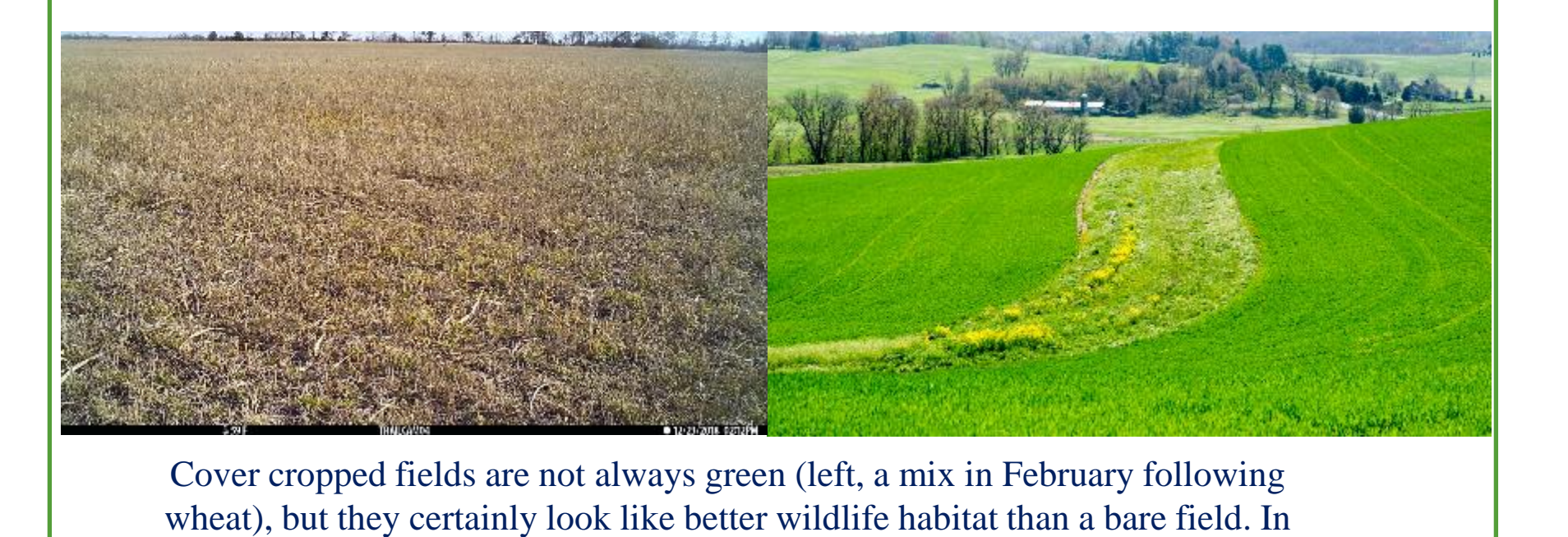

spring (right, cereal rye), their potential is quite evident

A typical row-cropped field in Missouri appears devoid of aboveground life for and offers no food or cover for wildlife for much of the year (left: a soybean field in February). Weeds provide minimal cover even in May (right).

Maximize cover crop period by:

- Plant early as possible, ideally interseeding into a standing crop
- Terminate as late as possible: plant green
- Minimize pesticide use with IPM

# **Managing Cover Crops**

Some crop loss to deer, raccoons, and other wildlife may be unavoidable. Many farmers are already accustomed to those animals. For cover croppers, voles are likely to cause the most concern.

### **Tips for controlling voles:**

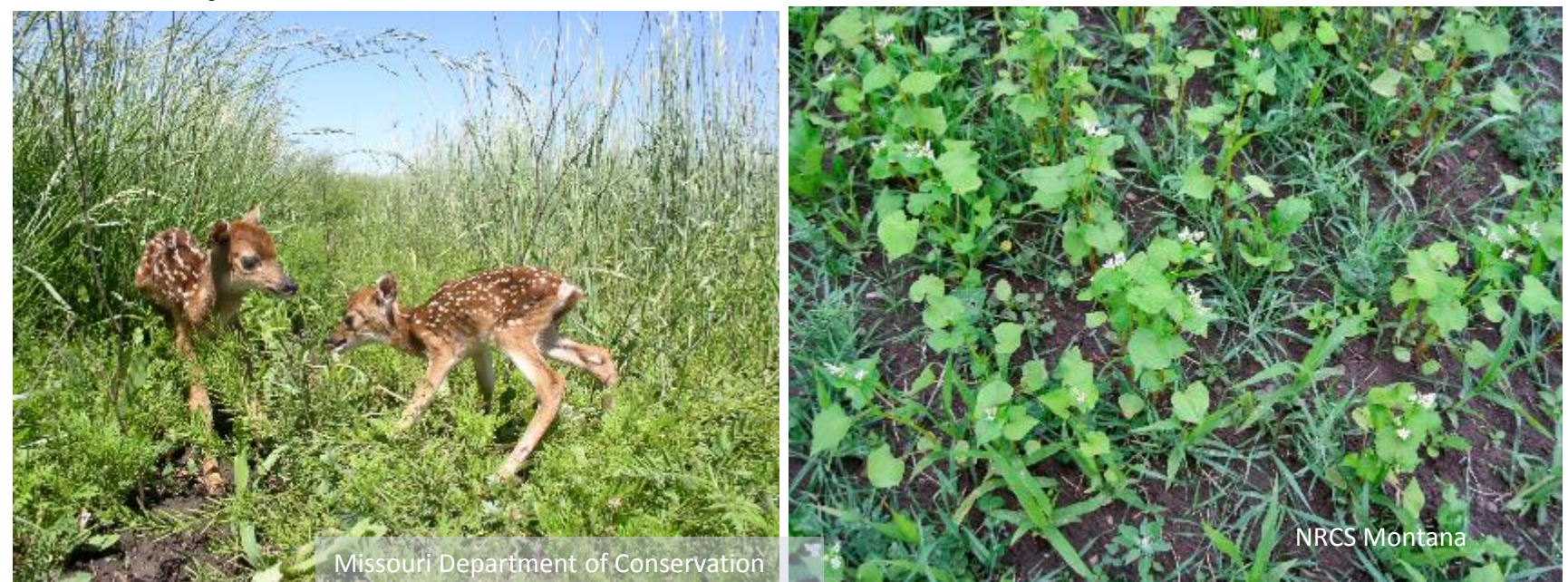

Grass cover crops can still provide benefits to wildlife, such as fawning cover (left) but diverse mixes are ideal (right).

- Remember- vole populations are cyclical. Populations are unlikely to explode in consecutive years
- Close the seed slot for cash crops
- Drill soybeans to protect the seed. The drill will physically kill more voles as well
- Use a lower seeding rate or include winter-killed species to open the canopy in the spring
- Support predator populations-raptor perches, leave coyotes
- Give supplemental feed when seedlings are vulnerable

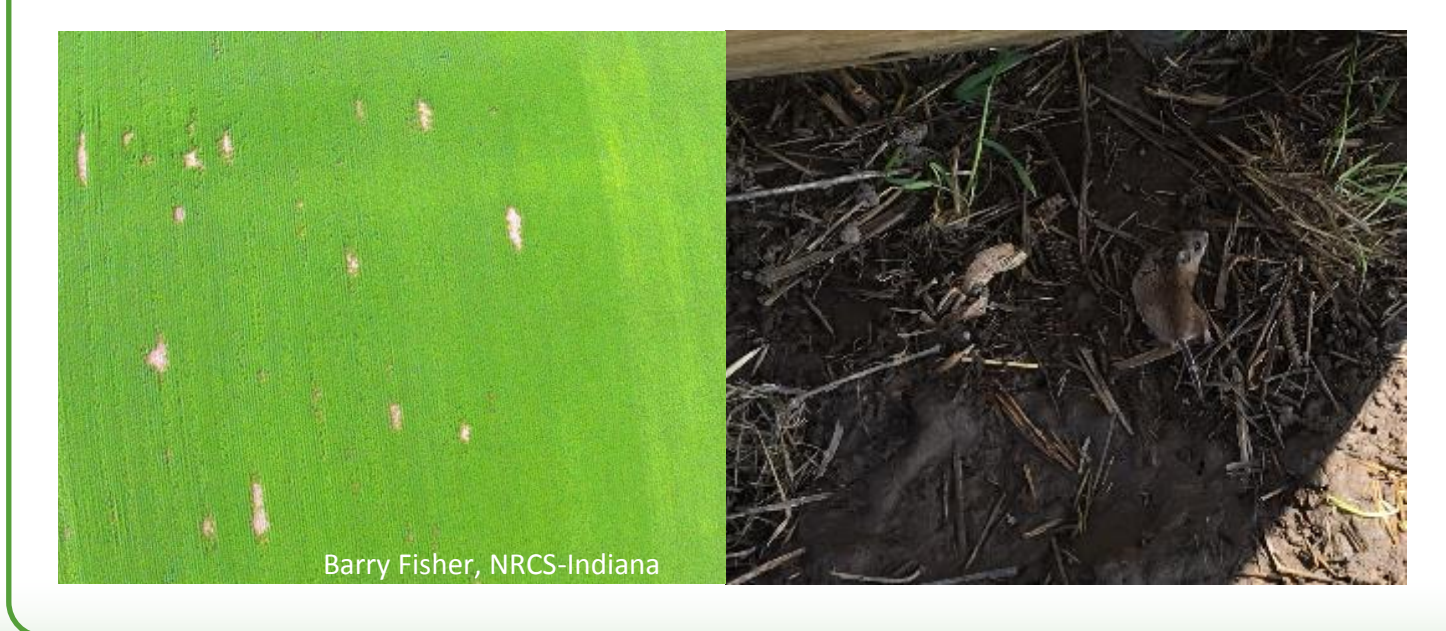

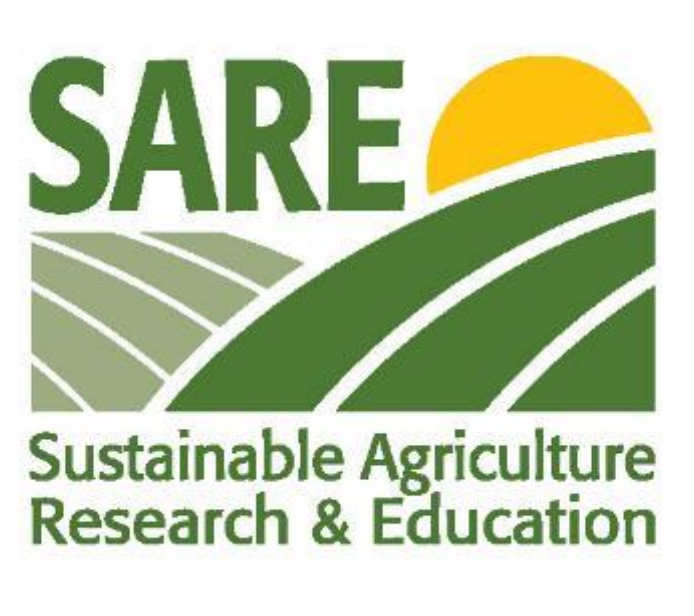

Vole damage in soy beans (left). A vole from the LTAR pilot study (right).

# **Selecting a Cover Crop Potential for Conservation**

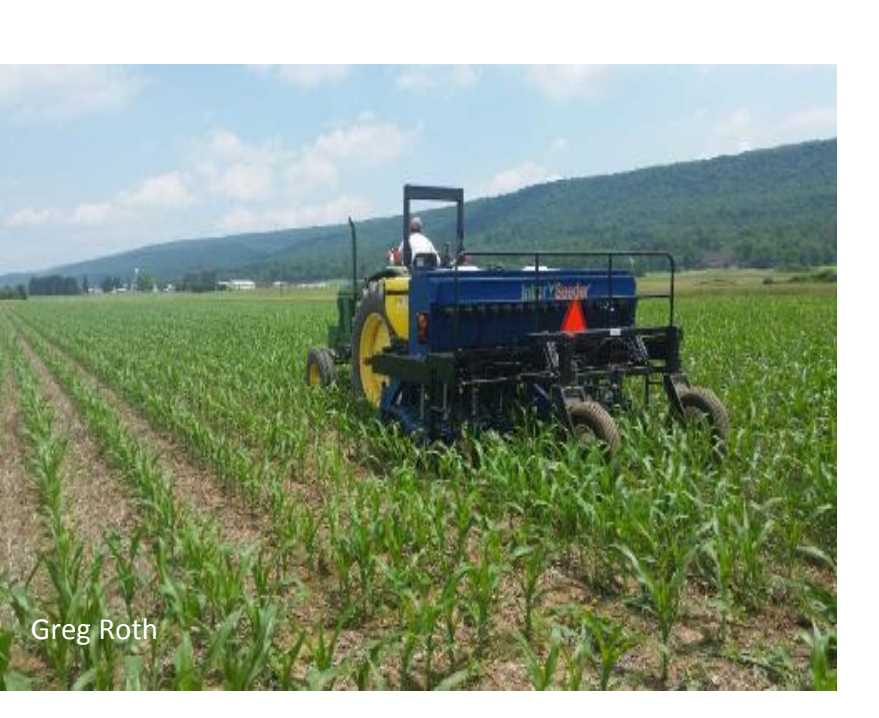

June interseeding into corn

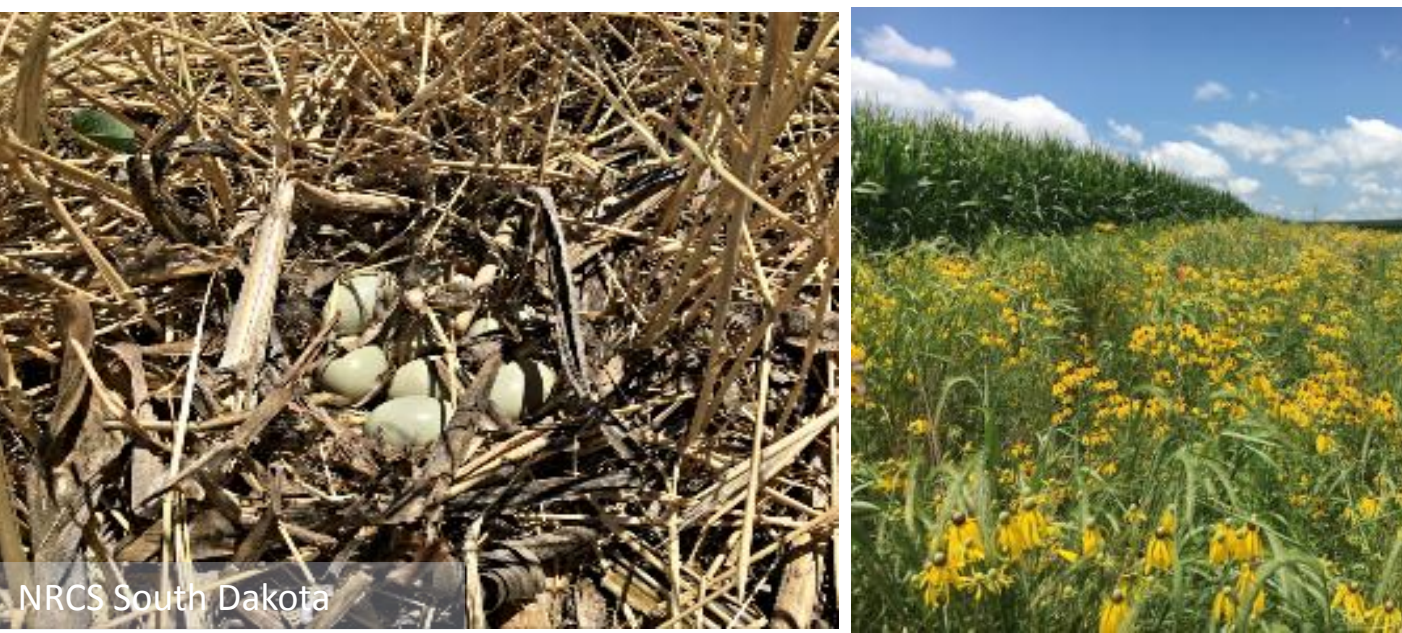

No-till fields offer better nesting opportunities than tilled fields (left). Perennial prairie plantings are even better (right: prairie strip)